## **Award the paper bid in Georgia Procurement Registry(GPR)**

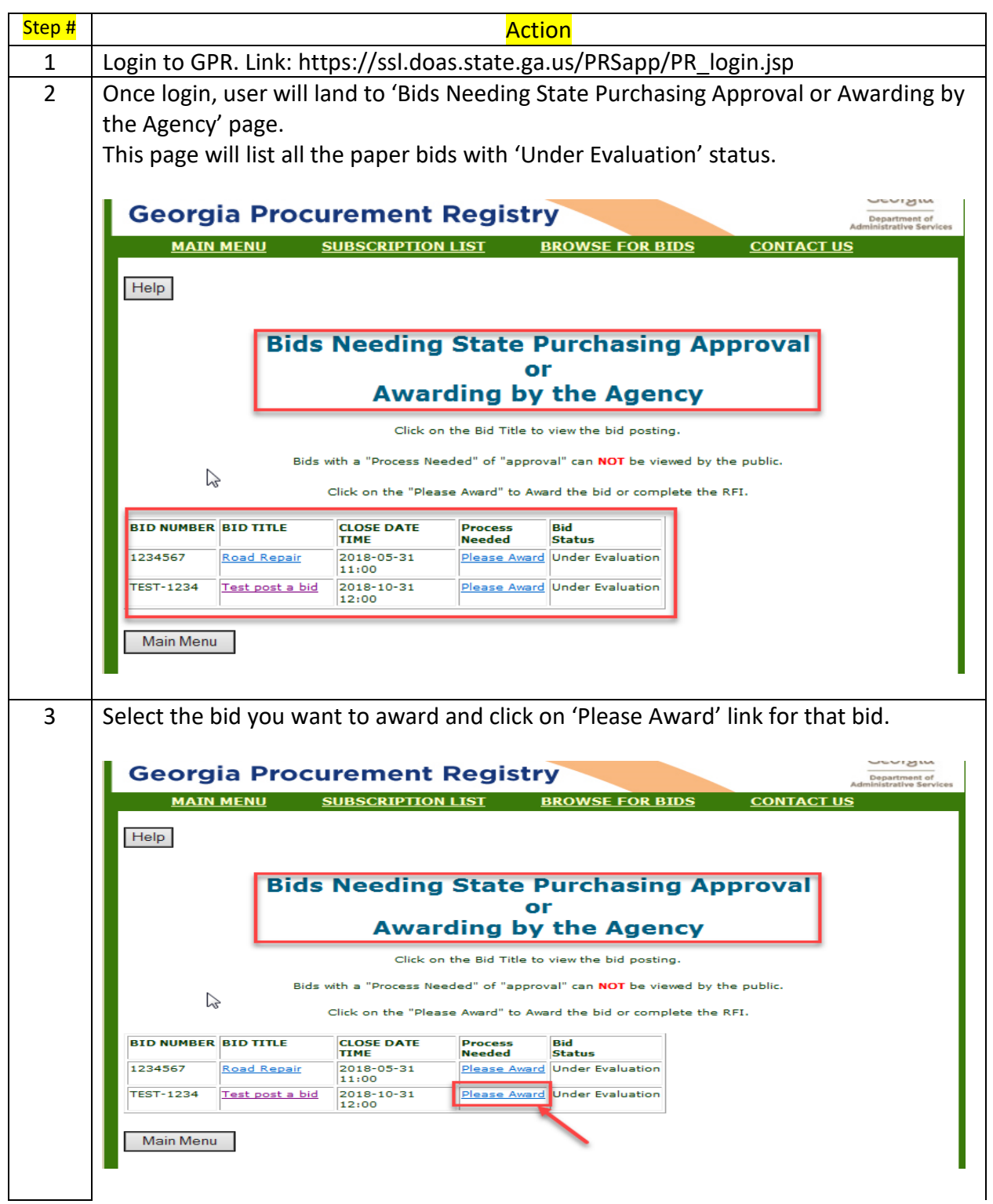

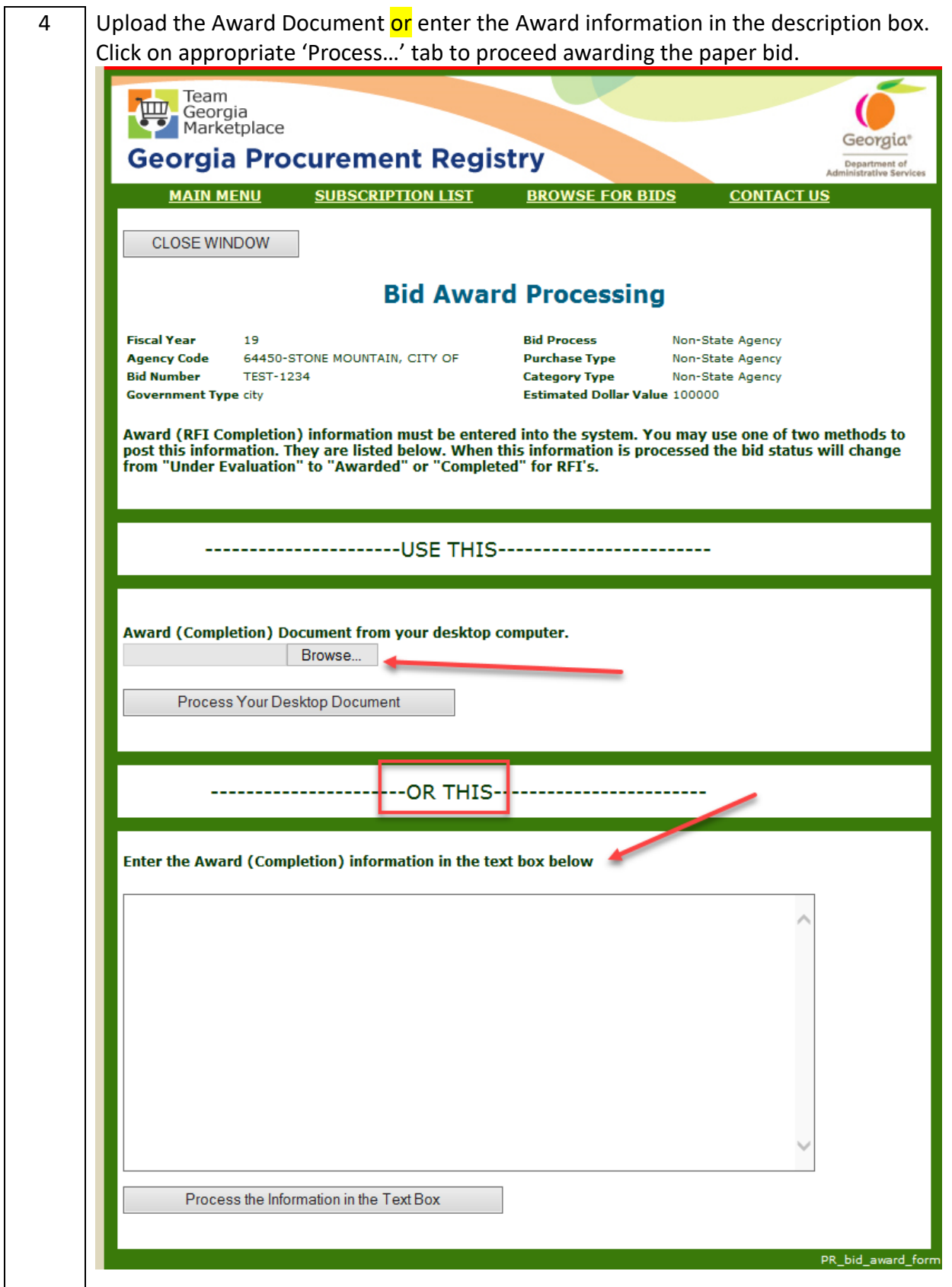

 $\overline{\phantom{a}}$ 

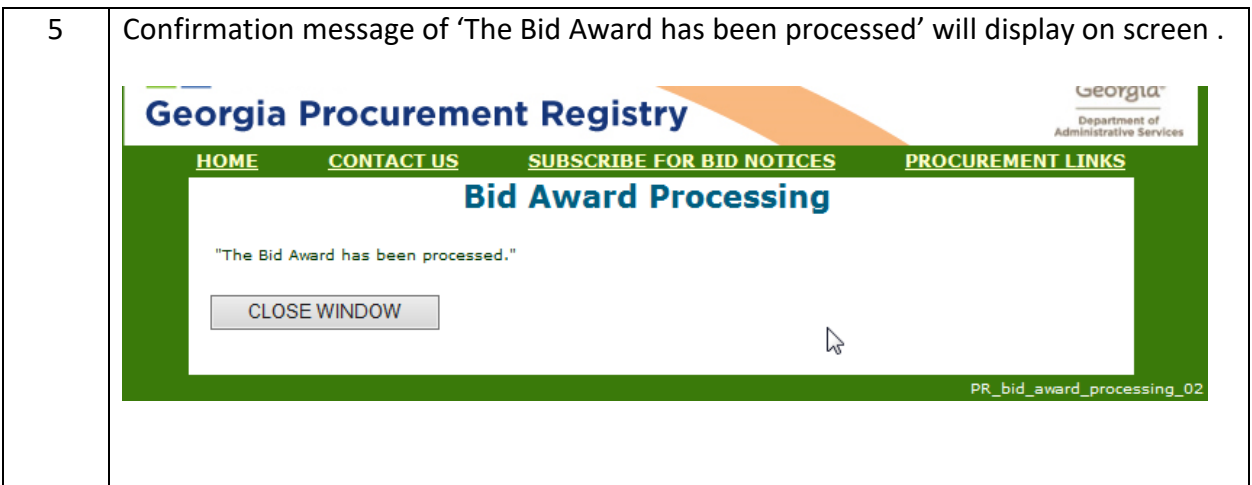